1. **Determine the feature type (point, line or polygon) needed by referencing the OWRI guidelines.**

2. **In ArcCatalog, right click on <sup>a</sup> folder and select 'New' and then 'Shapefile…'**

*Suggestion: name the shapefile with the OWEB gran<sup>t</sup> number or project name.*

## 3. **Set the coordinate system to:**

*NAD 1983 Oregon Statewide Lambert Feet Intl.*

## **Include the following attributes:**

- $\blacksquare$ **name** – text field, the project name
- н **activity** – text field, e.g., riparian, instream, road, etc.
- $\blacksquare$ **treatment** – text field, a short description of the treatments

## 4. **Login to OWRI Online (OWRIO) and upload the map following the instructions on the upload page.**

*Note: double check that you have selected the correct OWRI project that corresponds with the map that is about to be uploaded.*

*Note: shapefiles are required to be zipped prior to upload, additional guidance is provided on the OWRIO upload page. For zip file guidance from Microsoft, click here.*

## **OWRI** Guidelines:

- г **Instream Project** – map as a line feature on the stream centerline. If the project is a single instream feature such as a single log or boulder structure, map as a single point.
- $\mathbf{r}$  . **Road Project** – map as a line feature. If the project is a single site such as an addition of a cross-drain or a road ford improvement, map as a single point.
- **Fish Passage Project** map as a point feature for each fish habitat improvement.
- $\blacksquare$ **Riparian Project** – map as a line feature on the stream centerline.
- н ■ **Wetland Project** – map as a polygon feature. If the project is at a single location such as a dike removal project or a single large wood structure placement, map as a single point.
- $\blacksquare$ **Upland Project** – map as a polygon feature. If the project is at a single location such as an off-channel livestock watering site, or manure storage facility, map as a single point.
- $\blacksquare$ ■ **Urban Project** – map as a polygon feature.

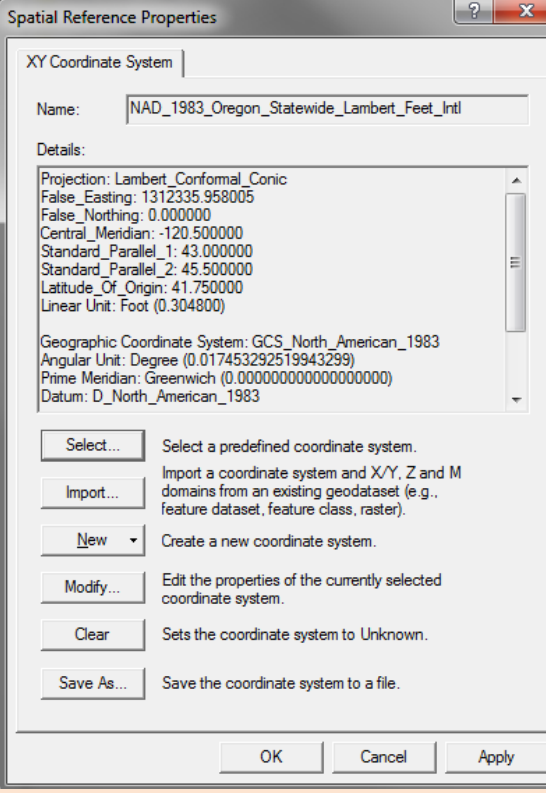